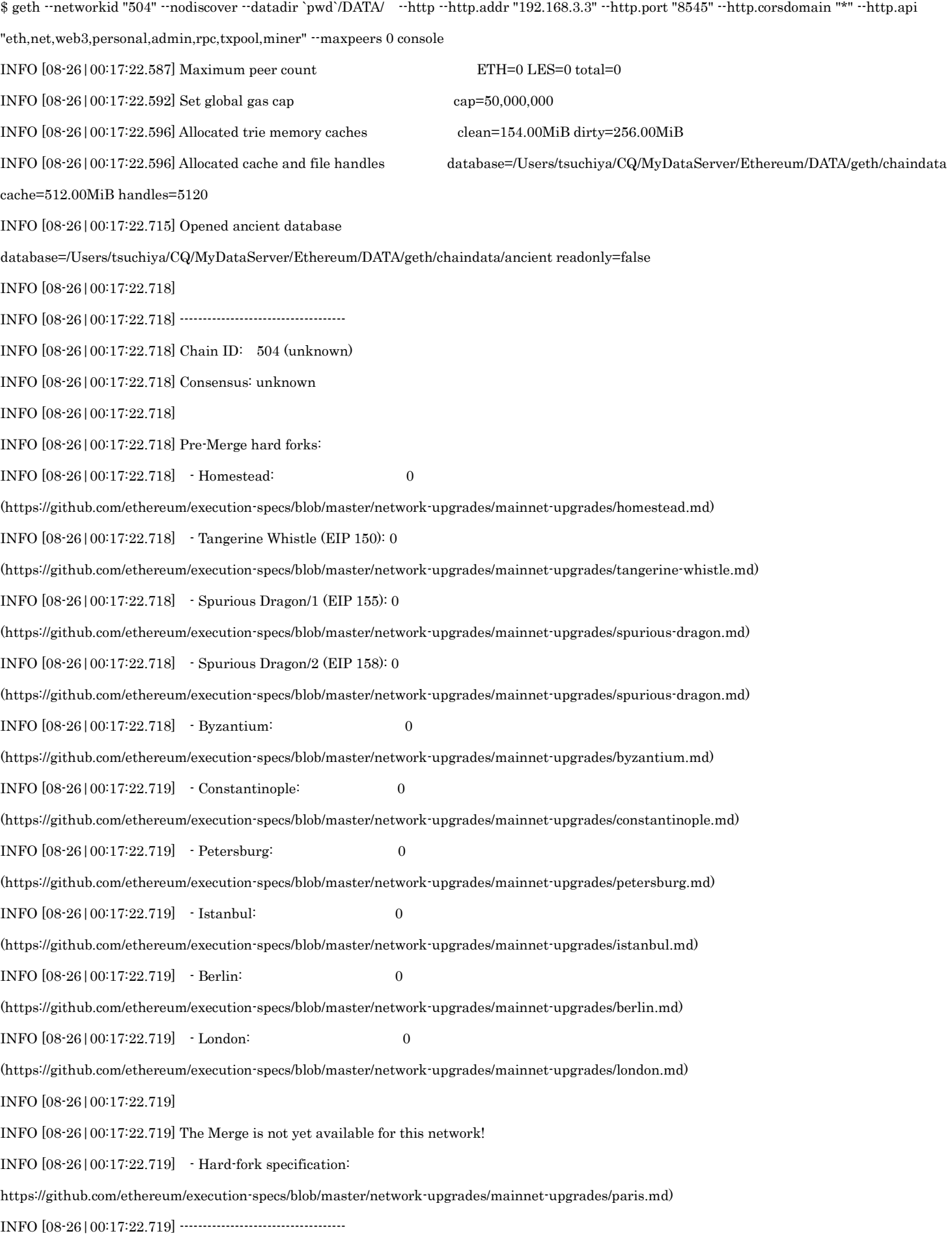

INFO [08-26|00:17:22.719] INFO [08-26|00:17:22.721] Disk storage enabled for ethash caches dir=/Users/tsuchiya/CQ/MyDataServer/Ethereum/DATA/geth/ethash count=3 INFO [08-26|00:17:22.721] Disk storage enabled for ethash DAGs dir=/Users/tsuchiya/Library/Ethash count=2 INFO [08-26|00:17:22.722] Initialising Ethereum protocol network=504 dbversion=<nil> INFO [08-26|00:17:22.723] Loaded most recent local header number=0 hash=d118bd..7a409f td=131,072 age=53y4mo4w INFO [08-26|00:17:22.723] Loaded most recent local full block number=0 hash=d118bd..7a409f td=131,072 age=53y4mo4w INFO [08-26|00:17:22.723] Loaded most recent local fast block number=0 hash=d118bd..7a409f td=131,072 age=53y4mo4w WARN  $[08-26] 00:17:22.723$  Failed to load snapshot, regenerating err="missing or corrupted snapshot" INFO [08-26|00:17:22.723] Rebuilding state snapshot INFO [08-26|00:17:22.725] Resuming state snapshot generation root=56e81f..63b421 accounts=0 slots=0 storage=0.00B dangling=0 elapsed=1.732ms INFO [08-26|00:17:22.725] Regenerated local transaction journal transactions=0 accounts=0 INFO [08-26|00:17:22.726] Generated state snapshot accounts=0 slots=0 storage=0.00B dangling=0 elapsed=2.737ms INFO [08-26|00:17:22.727] Gasprice oracle is ignoring threshold set threshold=2 WARN [08-26|00:17:22.727] Error reading unclean shutdown markers error="leveldb: not found" WARN  $[08-26] 00:17:22.728$  Engine API enabled protocol=eth WARN [08-26|00:17:22.729] Engine API started but chain not configured for merge yet INFO [08-26|00:17:22.729] Starting peer-to-peer node instance=Geth/v1.10.21-stable-67109427/darwin-amd64/go1.18.4 INFO [08-26|00:17:22.833] New local node record seq=1,661,440,642,831 id=876d30f9d19a3090 ip=127.0.0.1 udp=0 tcp=30303 INFO [08-26|00:17:22.833] Started P2P networking self="enode://1fea05927172a7ddf911a0c84708742e83b464f582506e423170d2d010921f5fc78241ef5aca3a23435cb26933338d688cab39cbd1166fbf52a6b 587dfa52aba@127.0.0.1:30303?discport=0" INFO [08-26|00:17:22.835] IPC endpoint opened url=/Users/tsuchiya/CQ/MyDataServer/Ethereum/DATA/geth.ipc INFO [08-26|00:17:22.836] Generated JWT secret path=/Users/tsuchiya/CQ/MyDataServer/Ethereum/DATA/geth/jwtsecret INFO [08-26|00:17:22.837] HTTP server started endpoint=192.168.3.3:8545 auth=false prefix= cors=\* vhosts=localhost INFO [08-26|00:17:22.840] WebSocket enabled url=ws://127.0.0.1:8551 INFO [08-26|00:17:22.840] HTTP server started endpoint=127.0.0.1:8551 auth=true prefix= cors=localhost vhosts=localhost WARN [08-26|00:17:22.900] Served eth\_coinbase reqid=3 duration="45.001µs" err="etherbase must be explicitly specified" Welcome to the Geth JavaScript console! instance: Geth/v1.10.21-stable-67109427/darwin-amd64/go1.18.4

at block: 0 (Thu Jan 01 1970 09:00:00 GMT+0900 (JST))

datadir: /Users/tsuchiya/CQ/MyDataServer/Ethereum/DATA

modules: admin:1.0 debug:1.0 engine:1.0 eth:1.0 ethash:1.0 miner:1.0 net:1.0 personal:1.0 rpc:1.0 txpool:1.0 web3:1.0

To exit, press ctrl-d or type exit

> INFO [08-26|00:17:25.777] Mapped network port proto=tcp extport=30303 intport=30303 interface="UPNP IGDv1-IP1"

 $\ddot{\phantom{1}}$ 

-------------------